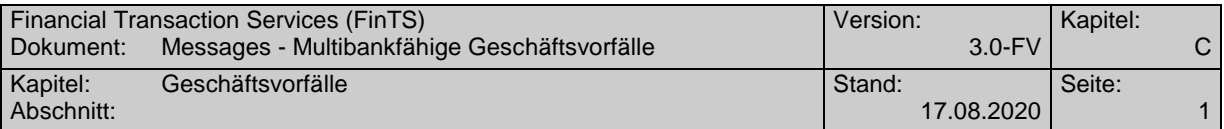

## **C. GESCHÄFTSVORFÄLLE**

## **C.1.1 Elektronisches Postfach**

#### **C.1.1.1Postfach-Nachrichtenliste anfordern**

#### **C.1.1.1.1 Segmentversion 2**

Mit Hilfe dieses Geschäftsvorfalls kann die momentan für den Benutzer vorliegende Liste der Mitteilungen bzw. Nachrichten angezeigt werden.

Erfolgt die Angabe einer bestimmten Postfach-ID (z. B. Kundennummer oder Personen-Nr. des betreffenden Postfachs), dann sind nur die Mitteilungen bzw. Nachrichten zu diesem Postfach anzuzeigen.

Erfolgt keine Angabe einer bestimmten Postfach-ID (z. B. Kundennummer oder Personen-Nr. des betreffenden Postfachs), dann obliegt es der Entscheidung des Kreditinstituts, welche Mitteilungen bzw. Nachrichten zu welchem Postfach bzw. Postfächern angezeigt werden.

Realisierung Bank: optional Realisierung Kunde: optional

#### **a) Kundenauftrag**

#### **Format**

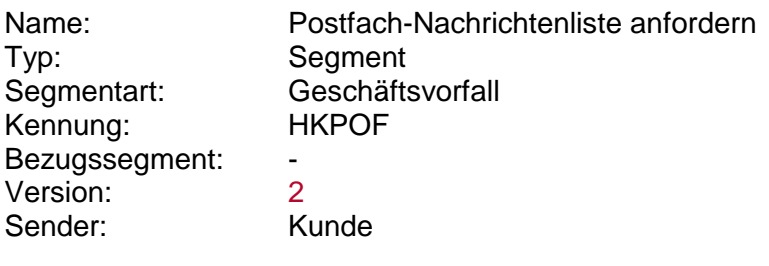

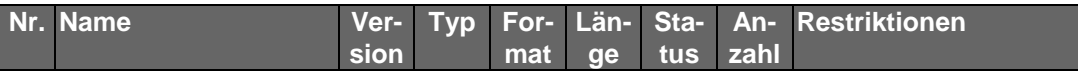

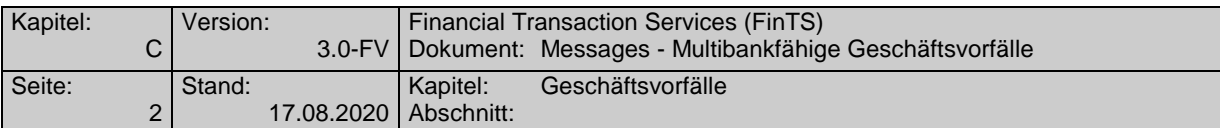

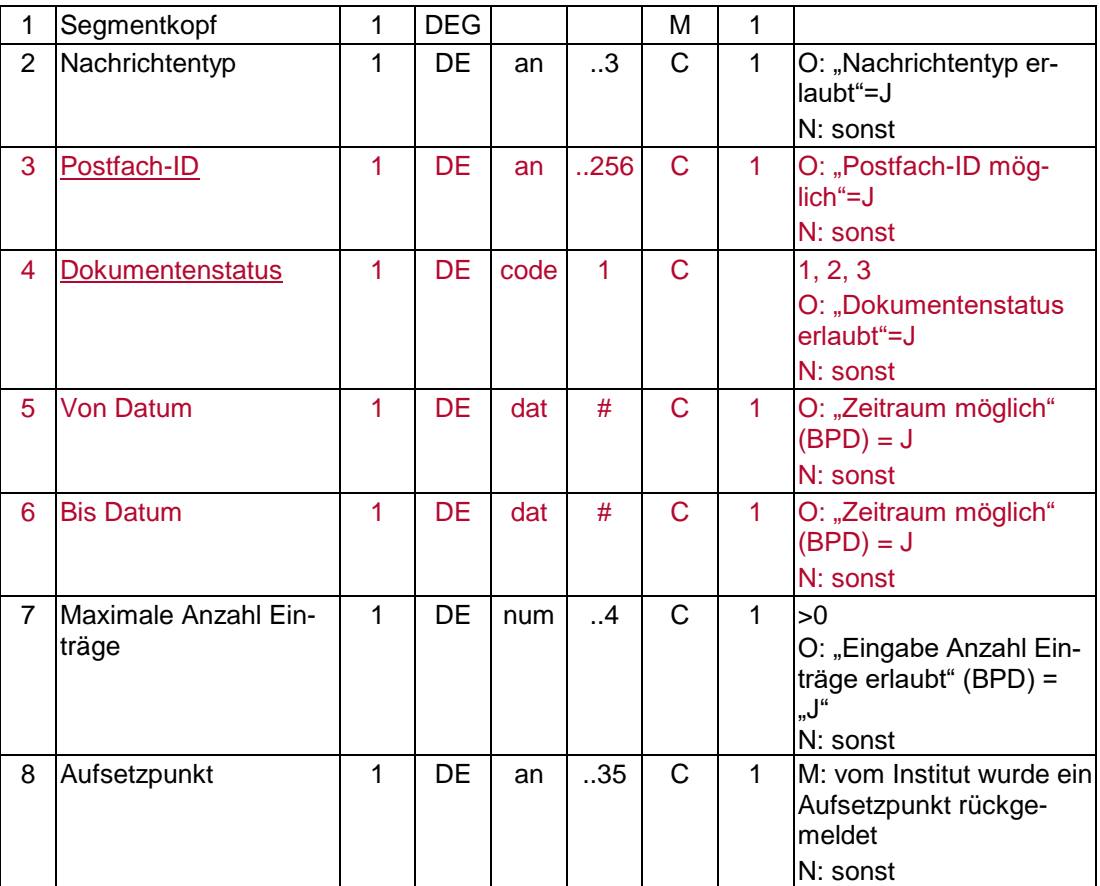

# **Belegungsrichtlinien**

## **Nachrichtentyp**

Falls die Option "Nachrichtentyp" gewählt wird, ist ein It. BPD unterstützter Nachrichtentyp einzustellen. In der Kreditinstitutsantwort werden dann nur die vorhandenen Mitteilungen bzw. Nachrichten zu diesem Nachrichtentyp zurückgemeldet. Wird das Datenelement nicht belegt wird die Liste aller vorhandenen Mitteilungen bzw. Nachrichten erstellt.

## **Postfach-ID**

Hier können Postfach-IDs eingetragen werden, die zuvor mit Hilfe des Geschäftsvorfalls "Postfach-Berechtigungen abfragen" (HKPBA) ermittelt wurden.

## **b) Kreditinstitutsrückmeldung**

#### **Beschreibung**

Je vorhandener Mitteilung bzw. Nachricht wird ein Antwortsegment eingestellt.

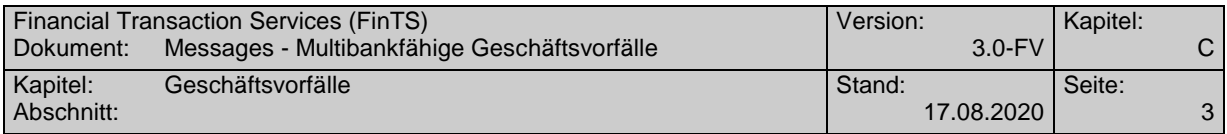

**Format**

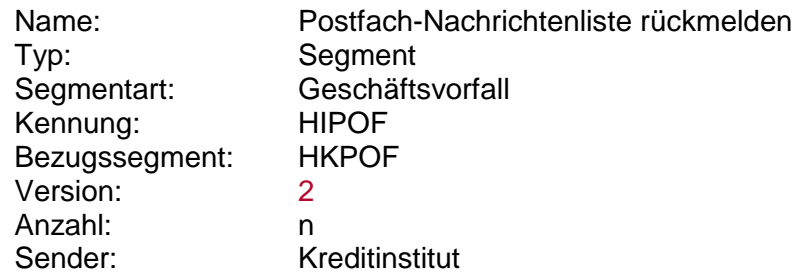

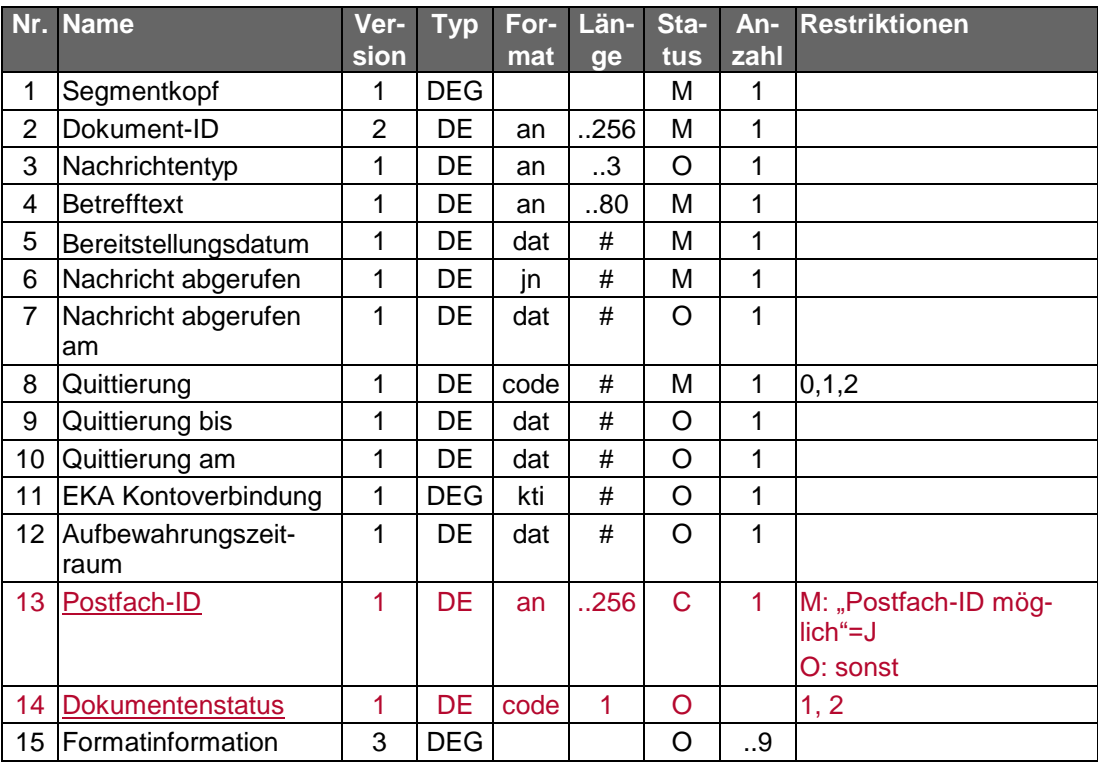

## **Belegungsrichtlinien**

## **Nachricht abgerufen, Nachricht abgerufen am**

Die Felder können auch Daten von Abrufen über einen anderen Kanal beinhalten. Ein Abruf muss also nicht zwangsläufig erfolgt über FinTS sein.

## **Ausgewählte Beispiele für Rückmeldungscodes**

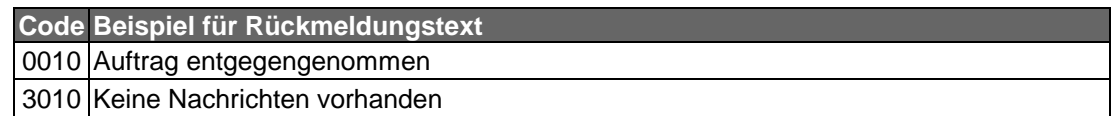

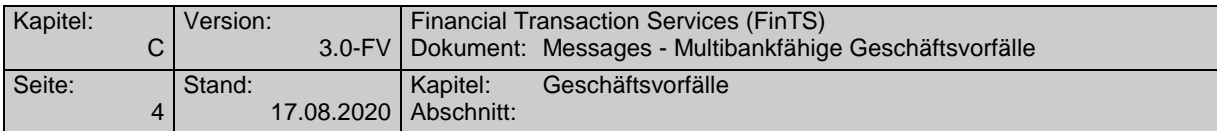

## **c) Bankparameterdaten**

 $\bullet$ 

 $\overline{\phantom{a}}$ 

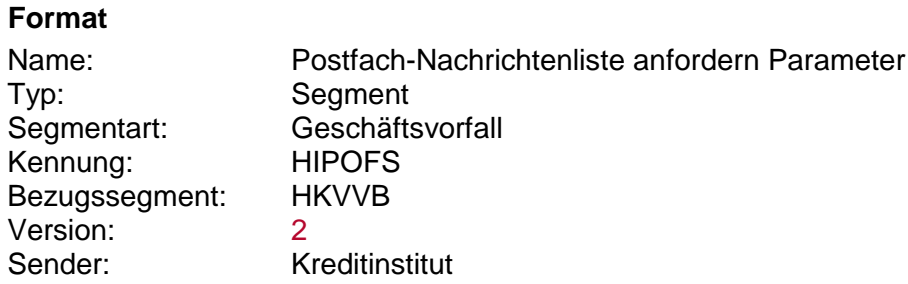

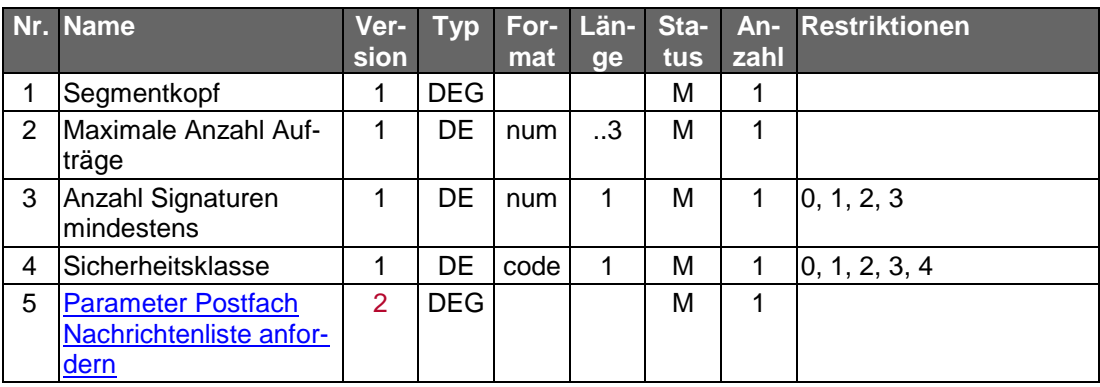

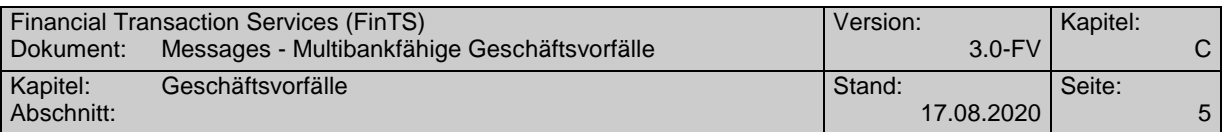

### **C.1.1.2Postfach-Berechtigungen abfragen**

Mit Hilfe dieses Geschäftsvorfalls kann eine Aufstellung der Postfächer abgerufen werden, zu denen der Benutzer berechtigt ist.

Realisierung Bank: optional Realisierung Kunde: optional

#### **a) Kundenauftrag**

#### **Format**

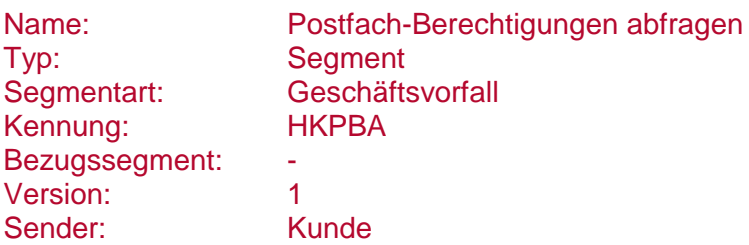

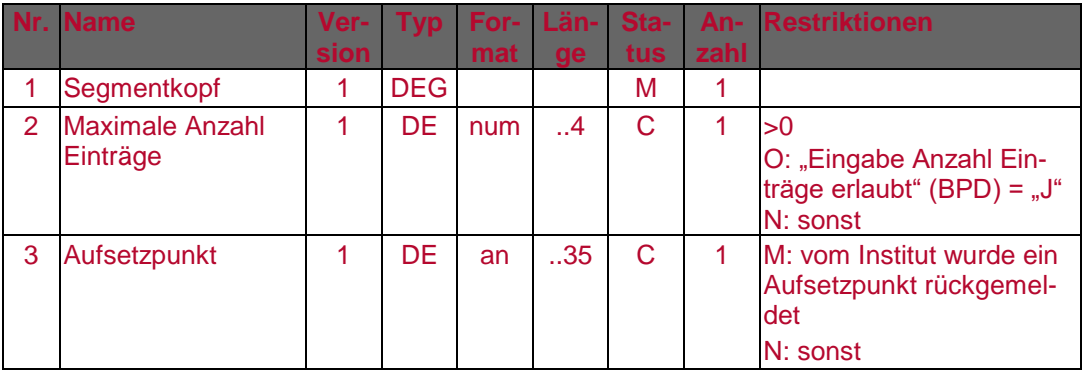

#### **b) Kreditinstitutsrückmeldung**

#### **Beschreibung**

Je vorhandenen Postfach wird ein Antwortsegment eingestellt.

#### **Format**

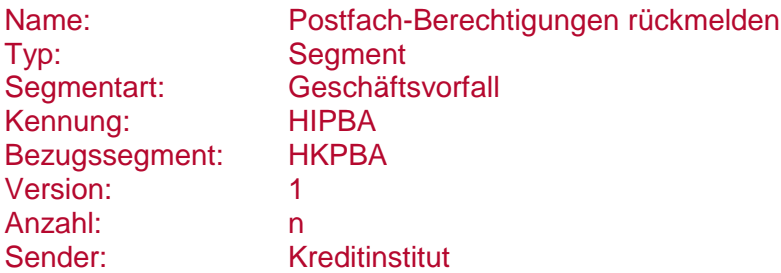

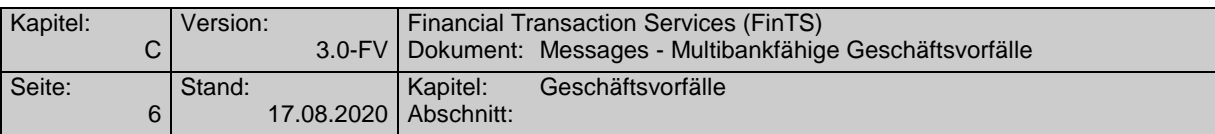

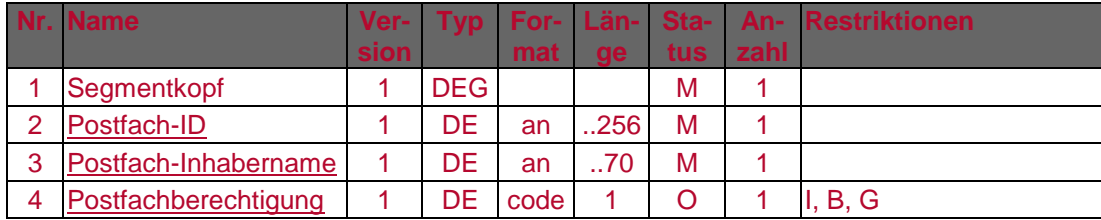

## **Ausgewählte Beispiele für Rückmeldungscodes**

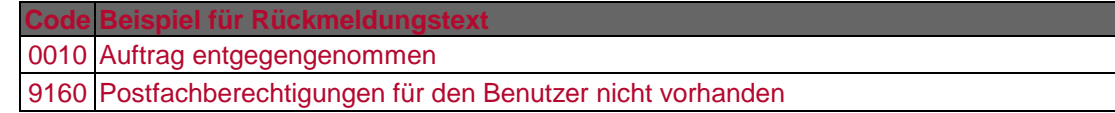

## **c) Bankparameterdaten**

## **Beschreibung**

Geschäftsvorfallsspezifische Parameter existieren nicht.

## **Format**

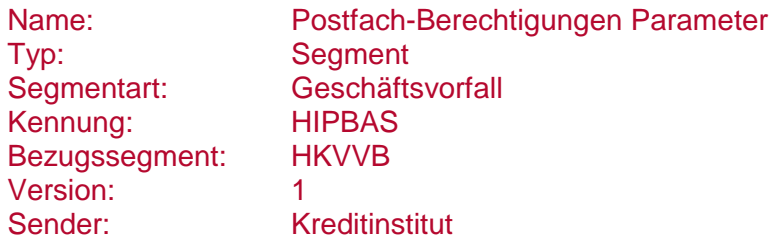

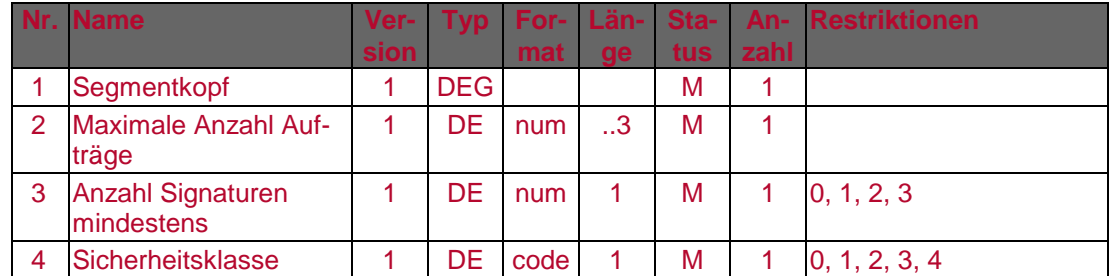

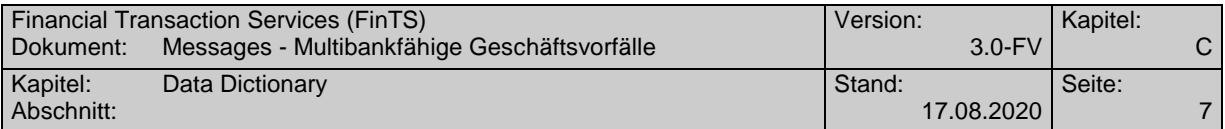

## **D. DATA DICTIONARY**

#### **D**

#### <span id="page-6-0"></span>**Dokumentenstatus**

Kennzeichnet, ob nur aktuelle, nur archivierte oder archivierte und aktuelle Dokumente in der Rückgabeliste aufgenommen werden sollen.

Codierung:

1: aktuelle Dokumente

2: archivierte Dokumente

3: aktuelle und archivierte Dokumente

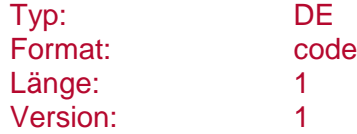

#### <span id="page-6-2"></span>**Dokumentenstatus erlaubt**

Gibt an, ob eine Auswahl hinsichtlich des Dokumentenstatus durch den Kunden erlaubt ist.

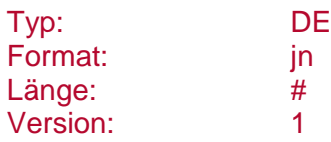

**P**

#### <span id="page-6-1"></span>**Parameter Postfach-Nachrichtenliste anfordern**

Auftragsspezifische Bankparameterdaten für den Geschäftsvorfall "Postfach-Nachrichtenliste anfordern".

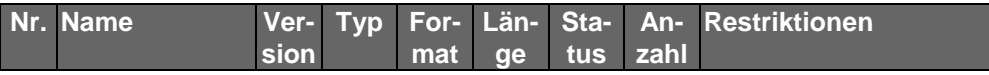

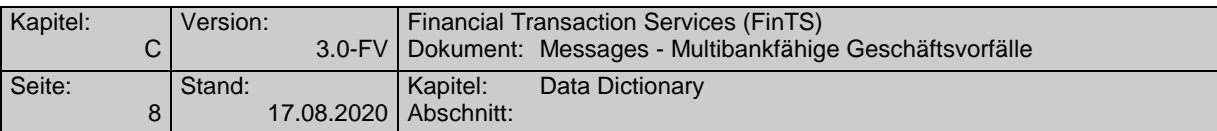

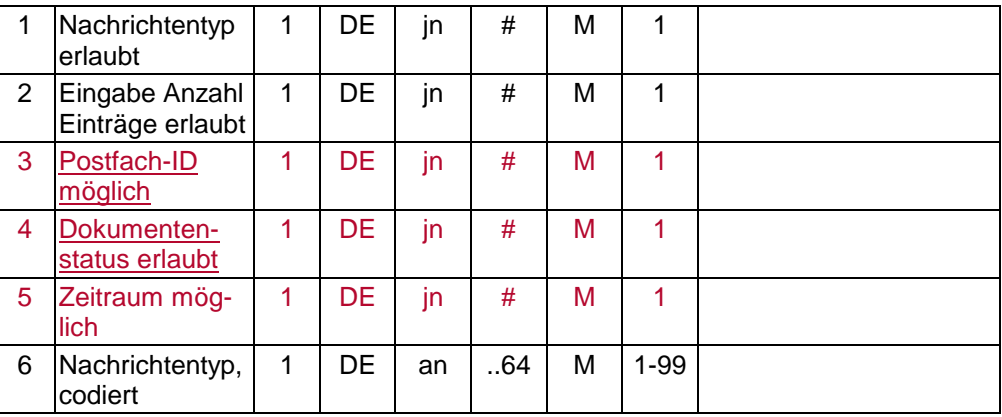

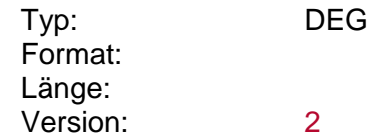

#### <span id="page-7-0"></span>**Postfach-ID**

Eindeutige Identifikationsnummer eines Postfachs.

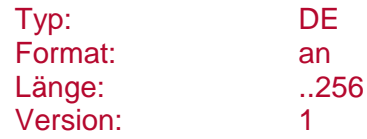

#### <span id="page-7-3"></span>**Postfach-ID möglich**

Gibt an, ob eine Selektion auf Basis einer Postfach-ID unterstützt wird.

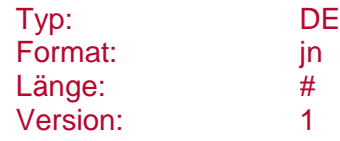

## <span id="page-7-1"></span>**Postfach-Inhabername**

Name des Inhabers des Postfachs.

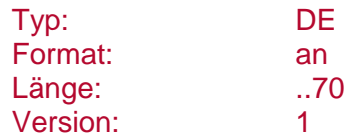

## <span id="page-7-2"></span>**Postfachberechtigung**

Gibt den Berechtigungsstatus des Benutzers in Bezug auf das Postfach an.

Codierung:

I: Inhaber

- B: Bevollmächtigter
- G: Gesetzlicher Vertreter

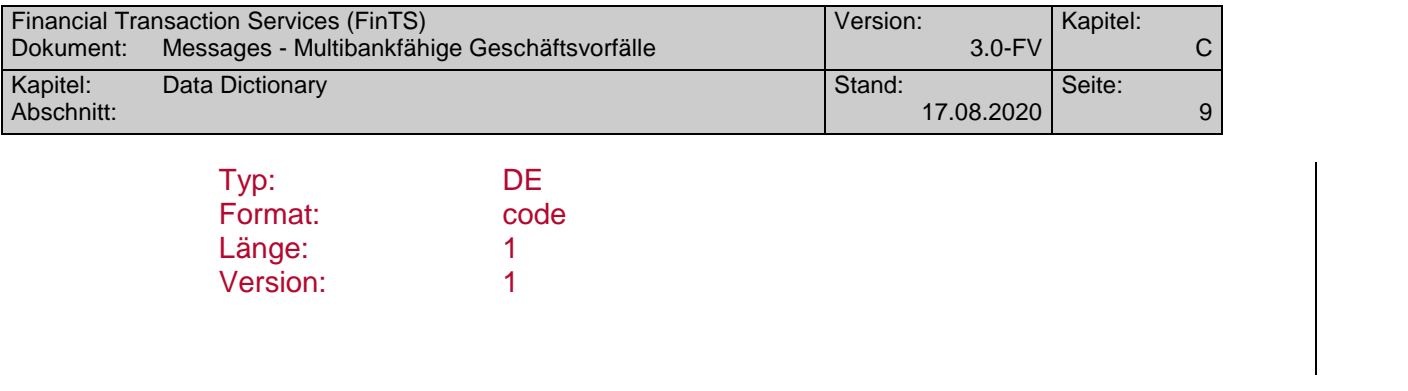

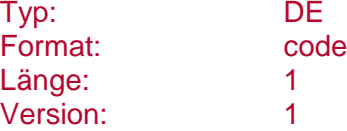